# **pdfcropper**

*Release 1.0.0*

**Sep 27, 2017**

## **Contents**

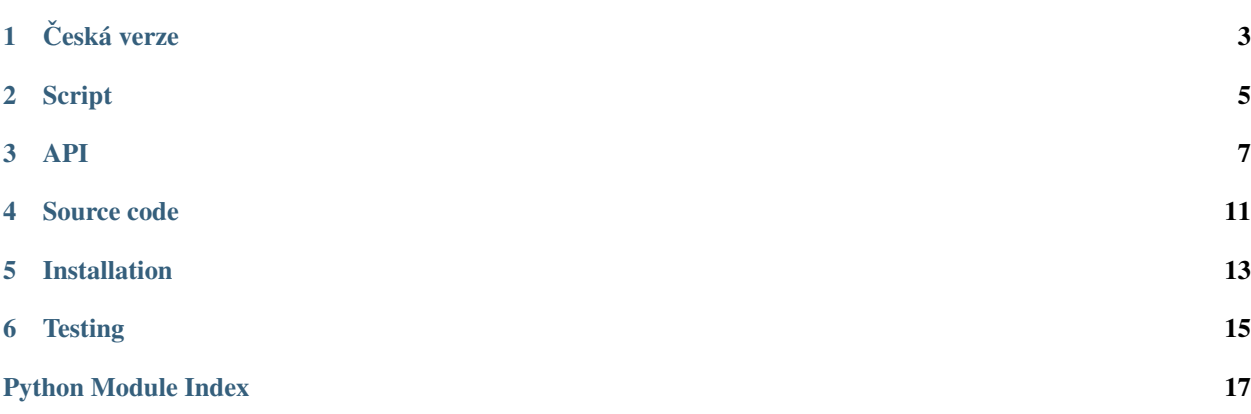

This project is aimed to provide simple and easy to use script for cropping PDF files as part of the E-deposit project.

Česká verze

<span id="page-6-0"></span>• /index\_cz

### **Script**

<span id="page-8-0"></span>From user's point of view, following script is his interface with pdfcropper:

## **pdf\_cropper.py**

#### Help:

```
usage: pdf_cropper.py [-h] [-c X X X X] [-e X X X X] [-r PAGE [PAGE ...]]
                      [-o OUTPUT]
                     filename
PDF cropper. This program can be used to crop and remove pages from PDF files.
positional arguments:
 filename Input filename.
optional arguments:
 -h, --help show this help message and exit
  -c X X X X, -c rop X X X X
                       Crop vector for all or even pages. Vector is in format
                       LEFT RIGHT TOP BOTTOM. -c 50 50 10 10 for example.
  -e X X X X, --crop-odd X X X X
                       Crop vector for odd pages. Vector is in format LEFT
                       RIGHT TOP BOTTOM. -c 50 50 10 10 for example.
  -r PAGE [PAGE \ldots], -remove PAGE [PAGE \ldots]
                       Remove following pages. Page numbers starts from zero.
  -o OUTPUT, --output OUTPUT
                       Save modified file to given destination. If not set,
                       suffix '_cropped.pdf' is used.
```
Example of the use:

 $./pdf\_cropper.py -c 10 10 5 5 -r 0 -- ukazka01b.pdf$ 

Which will crop the file ukazka01b.pdf ten millimeters from left and right and five millimeters from up and down. -r or --remove parameter will also remove page at index 0. Result can be seen in ukazka01b\_cropped.pdf.

### **Ceská verze ˇ**

• /scripts/pdf\_cropper\_cz

### <span id="page-10-2"></span>API

<span id="page-10-3"></span><span id="page-10-0"></span>From programmer's point of view, there are few collections of functions, which he (or she) may use:

## <span id="page-10-1"></span>**pdfcropper package**

#### **Submodules**

#### **cropper submodule**

This module contains wrappers over [pyPdf,](http://pybrary.net/pyPdf/) which provides high level API for cropping PDF files.

Note: All sizes used in this module should be in millimeters.

#### **API**

```
pdfcropper.cropper.POINT_MM = 0.35277777777777775
     1pt = inch/72, 1 inch = 25.4 mm
```
pdfcropper.cropper.**get\_width\_height**(*page*) Return width and height of the *page*.

Parameters page  $(obj)$  - PdfFileReader.pages instance.

Returns (width, height) as float, in millimeters.

Return type [tuple](https://docs.python.org/2.7/library/functions.html#tuple)

pdfcropper.cropper.**crop\_page**(*page*, *left*, *right*, *top*, *bottom*) Crop *page* to size given by *left*, *right*, *top* and *bottom*.

**Parameters** 

- <span id="page-11-0"></span>• **page** (*ob*  $j$ ) – pyPdf PdfFileReader's page object.
- **left**  $(int)$  $(int)$  $(int)$  Cut X millimeters from left.
- **right** ([int](https://docs.python.org/2.7/library/functions.html#int)) Cut X millimeters from right.
- $top(int)$  $top(int)$  $top(int)$  Cut X millimeters from top.
- **bottom**  $(int)$  $(int)$  $(int)$  Cut X millimeters from bottom.

Warning: This functions modifies the *page* reference!

Returns Modified page object.

#### Return type obj

pdfcropper.cropper.**crop\_all**(*pdf*, *left*, *right*, *top*, *bottom*, *remove=[]*) Crop all pages in *pdf*. Remove pages specified by *remove*.

#### **Parameters**

- **pdf** (obj) pyPdf PdfFileReader object.
- **left**  $(int)$  $(int)$  $(int)$  Cut X millimeters from left.
- **right** ([int](https://docs.python.org/2.7/library/functions.html#int)) Cut X millimeters from right.
- $\text{top}(int) \text{Cut} X$  $\text{top}(int) \text{Cut} X$  $\text{top}(int) \text{Cut} X$  millimeters from top.
- **bottom** ([int](https://docs.python.org/2.7/library/functions.html#int)) Cut X millimeters from bottom.
- **remove** (list/tuple, default []) List of integers. As the function iterates thru the pages in *pdf*, indexes of the pages which matchs those in *remove* will be skipped.

Returns PdfFileWriter instance, with modified pages.

#### Return type obj

pdfcropper.cropper.**crop\_differently**(*pdf*, *even\_vector*, *odd\_vector*, *remove=[]*)

Crop *pdf* even pages by *even\_vector* and odd pages by *odd\_vector*. Remove pages specified by *remove*.

#### **Parameters**

- **pdf** (obj) pyPdf PdfFileReader object.
- **even\_vector** (*list*) List of coordinates to which all even pages will be cropped. [Left, Right, Top, Bottom].
- **odd\_vector** (*list*) List of coordinates to which all odd pages will be cropped. [Left, Right, Top, Bottom].
- **remove** (list/tuple, default []) List of integers. As the function iterates thru the pages in *pdf*, indexes of the pages which matchs those in *remove* will be skipped.

Returns PdfFileWriter instance, with modified pages.

#### Return type obj

pdfcropper.cropper.**remove\_pages**(*pdf*, *remove*) Remove pages specified in vector *remove*.

#### **Parameters**

• **pdf**  $(obj)$  – pyPdf PdfFileReader object.

<span id="page-12-0"></span>• **remove** (list/tuple, default []) – List of integers. As the function iterates thru the pages in *pdf*, indexes of the pages which matchs those in *remove* will be skipped.

Returns PdfFileWriter instance, with modified pages.

#### Return type obj

pdfcropper.cropper.**read\_pdf**(*filename*) Read pdf file specified by *filename*.

Parameters filename  $(s \text{tr})$  – Path to the pdf file.

Returns PdfFileReader object.

#### Return type obj

pdfcropper.cropper.**save\_pdf**(*filename*, *content*) Save *content* to *filename*.

#### **Parameters**

- **filename** ([str](https://docs.python.org/2.7/library/functions.html#str)) Path which will be used for *content*.
- **content** (obj) PdfFileWriter object which will be serialized.

Source code

<span id="page-14-0"></span>This project is released as opensource (GPL) and source codes can be found at GitHub:

• <https://github.com/edeposit/pdfcropper>

Installation

<span id="page-16-0"></span>Module is hosted at [PYPI,](https://pypi.python.org/pypi/pdfcropper) and can be easily installed using [PIP:](http://en.wikipedia.org/wiki/Pip_%28package_manager%29)

sudo pip install pdfcropper

## **Testing**

<span id="page-18-0"></span>Almost every feature of the project is tested in unit/integration tests. You can run this tests using provided run\_tests.sh script, which can be found in the root of the project.

## **Requirements**

This script expects that [pytest](http://pytest.org/) is installed. In case you don't have it yet, it can be easily installed using following command:

pip install --user pytest

or for all users:

```
sudo pip install pytest
```
Python Module Index

<span id="page-20-0"></span>p

pdfcropper, [7](#page-10-1) pdfcropper.cropper, [7](#page-10-2)

## Index

## C

crop\_all() (in module pdfcropper.cropper), [8](#page-11-0) crop\_differently() (in module pdfcropper.cropper), [8](#page-11-0) crop\_page() (in module pdfcropper.cropper), [7](#page-10-3)

### G

get\_width\_height() (in module pdfcropper.cropper), [7](#page-10-3)

### P

pdfcropper (module), [7](#page-10-3) pdfcropper.cropper (module), [7](#page-10-3) POINT\_MM (in module pdfcropper.cropper), [7](#page-10-3)

## R

read\_pdf() (in module pdfcropper.cropper), [9](#page-12-0) remove\_pages() (in module pdfcropper.cropper), [8](#page-11-0)

## S

save\_pdf() (in module pdfcropper.cropper), [9](#page-12-0)